УДК 372.8

ż

# **Разработка викторины в образовательном сервисе Learnis**

*Симдянкина Елена Константиновна Приамурский государственный университет им. Шолом-Алейхема студент*

### **Аннотация**

В статье рассмотрена значимость проектной деятельности школьников при обучении информатике, описана и разработана онлайн викторина по информатике для 9 класса по теме: «Введение в программирование», которая может создаваться учащимися в рамках закрепления пройденного материала и применяться на обобщающих уроках.

**Ключевые слова:** викторина, информатика, процесс обучения, проектная деятельность.

### **Development of the quiz in the educational service Learnis**

*Simdyankina Elena Konstantinovna Sholom-Aleichem Priamursky State University student*

### **Abstract**

The article considers the significance of schoolchildren's project activities in teaching computer science, describes and develops an online computer science quiz for grade 9 on the topic: "Introduction to programming", which students can create as part of consolidating the material they have studied and applied to general lessons.

**Keywords:** quiz, computer science, learning process, project activities.

Федеральные государственные образовательные стандарты общего образования устанавливают требования к результатам обучающихся, согласно которым система образования отказывается от традиционного представления результатов обучения в виде знаний, умений и навыков. Главной целью современного образования является развитие личности учащегося.

Одним из системообразующих подходов, усиливающих развивающий эффект образовательных программ и положительно влияющих на формирование личности современного школьника, является проектная деятельность. Создание проектов стало обязательным видом деятельности школьников, обучающихся по ФГОС.

Проектная деятельность на этапе основной школы находит все более широкое применение при обучении учащихся информатике и информационным технологиям. Это обусловлено тем, что сущность

проектной деятельности отвечает основным психологическим требованиям личности на любом этапе её развития.

В работах Н.Ю. Пахомовой, Е.С. Полат, И.Д. Чечель, И.К. Баталиной. М.А. Барсуковой [4] раскрыт педагогический потенциал проектной деятельности школьников; Г.В. Нарыковой, Е.А.Гилевой, Ю.С. Егоровым, Е.В. Клоковым охарактеризованы этапы учебного проекта, роль учителя на каждом из них; И.Д. Чечель, С. Лернер предложили различные подходы в оценивании проектной деятельности. Наконец, А.Г. Гейн, А.И. Сенокосов [1], В.Е. Мельников, В.А. Мигунов, П.А. Петряков [2], Л.В. Могилев, Н.И. Пак, Е.К. Хеннер [3] рассмотрели особенности организации проектной деятельности при обучении информатике.

Обзор научных исследований показывает, что проблемы организации проектной деятельности исследованы достаточно глубоко. Тем не менее, методические аспекты организации проектной деятельности при обучении информатике освещены точечно и бессистемно.

Таким образом, можно говорить о необходимости обоснования и разработки методических аспектов организации проектной деятельности школьников при обучении информатике. Это определяет актуальность выбранной темы исследования.

Цель исследования состоит в обосновании и разработке онлайн викторины по информатике для 9 класса по теме: «Введение в программирование».

Задачи исследования: раскрыть сущность, структуру и разработать викторину по информатике.

В 9 классе по итогу изучения темы «Введение в программирование», можно предложить учащимся создать онлайн викторину в образовательном сервисе Learnis.

Представим разработку викторины, выполненную в образовательном сервисе Learnis.

Для создания викторины первым этапом необходимо пройти несложную регистрацию в сервисе Learnis, введя адрес своей электронной почты и придумать логин и пароль для входа в сервис.

После входа перед нами появляется окно (рис. 1), где необходимо ввести заголовок викторины и нажать кнопку «Создать викторину на основе этого макета».

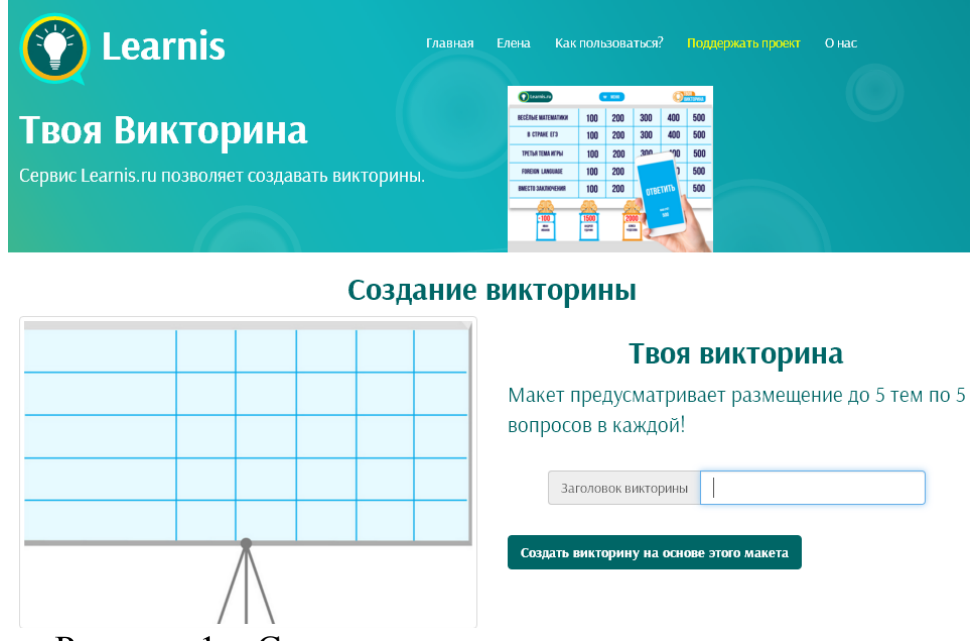

Рисунок 1 – Стартовая страница создания викторины

После нажатия кнопки появляется окно для создания викторины (рис. 2). Необходимо создать по 5 вопросов разного уровня сложности для каждой из тем, возможно размещение до 5 тем.

Задания удобнее всего заполнять в редакторе презентаций и сохранять в формате изображений, т.к. форматом для загрузки являются файлы jpg, png, bmp.

|            | Название темы |  |            |  |            |  |            |  |            |
|------------|---------------|--|------------|--|------------|--|------------|--|------------|
| Задание за |               |  | Задание за |  | Задание за |  | Задание за |  | Задание за |
| 100        |               |  | 200        |  | 300        |  | 400        |  | 500        |
|            |               |  |            |  |            |  |            |  |            |
|            | Перетащите    |  | Перетащите |  | Перетащите |  | Перетащите |  | Перетащите |
|            | файлы для     |  | файлы для  |  | файлы для  |  | файлы для  |  | файлы для  |
|            | загрузки      |  | загрузки   |  | загрузки   |  | загрузки   |  | загрузки   |
|            |               |  |            |  |            |  |            |  |            |

Рисунок 2 – Создание викторины

После заполнения вопросов по всем темам программа выдает уникальный номер, используя который можно пройти созданную викторину (рис. 3).

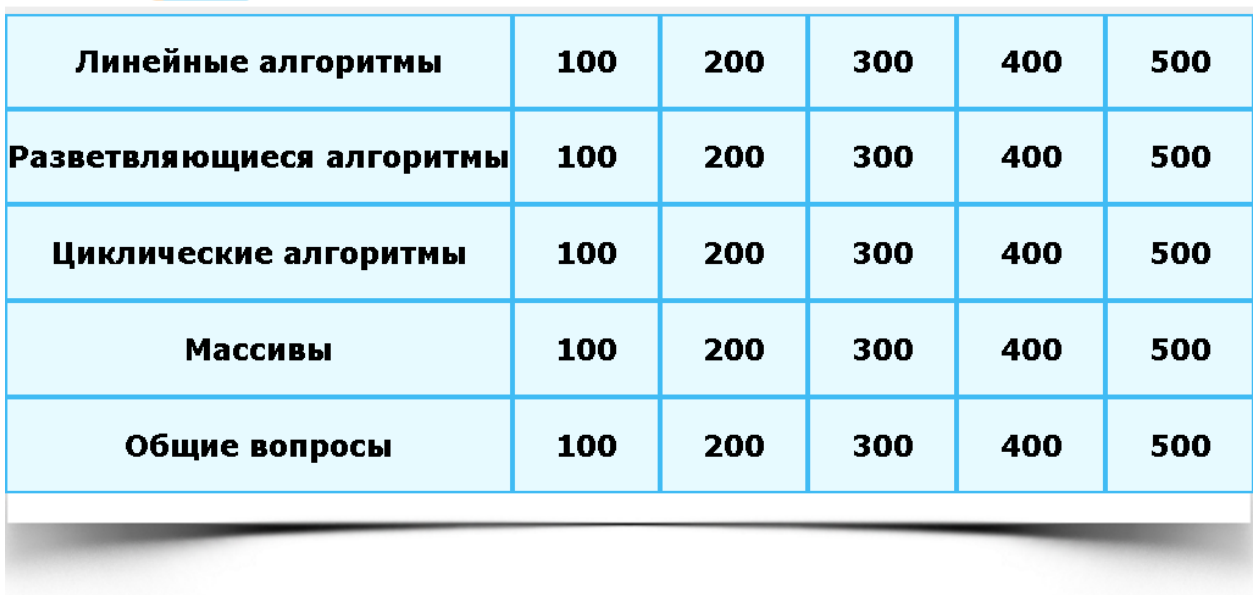

#### $\equiv MHH0$ Learnis.ru BOR

## Рисунок 3 – Готовая викторина

При нажатии на вопрос программа выдает окно с вопросом (рис. 4), на который необходимо ответить, после прохождения всей викторины идет подсчет баллов и выявление победителей.

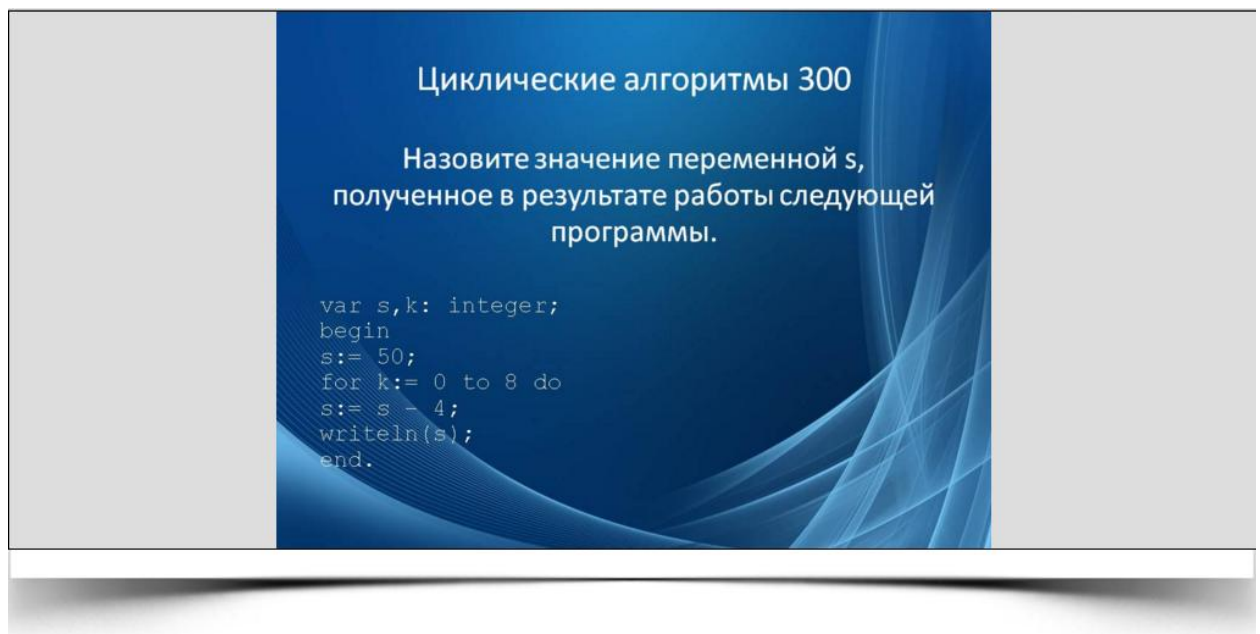

# Рисунок 4 – Окно с вопросом

Для прохождения викторины необходимо зайти на сайт https://www.learnis.ru/, ввести логин, пароль и код – 151340.

В ходе работы была разработана онлайн викторина по информатике для 9 класса на образовательном сервисе Learnis.ru. Такие викторины способны создавать сами учащиеся, и возможно их проведение на обобщающих уроках.

# **Библиографический список**

- 1. Гейн А.Г., Сенокосов А.И. Справочник по информатике для школьников. Екатеринбург: «У-Фактория», 2013, 215 с.
- 2. Мельников В.Е., Мигунов В.А., Петряков П.А. Метод проектов в преподавании образовательной области "Информатика и ИКТ". Вел. Новгород, 2013, 198 с.
- 3. Могилев Л.В., Пак Н.И., Хеннер Е.К. Информатика: Учебное пособие для студентов педагогических вузов М.: Издательский центр «Академия», 2015, 340 с.
- 4. Полат Е.С. Новые педагогические и информационные технологии в системе образования. М.: ACADEMA, 2008, 138 с.